This document describes the method to install postfix from the source code and the method to have virtual mail accounts in maildir format. You have to note that the postfix server used here is not used as a mail gateway. It will be used as a destination mail server where all the user accounts reside. Following section will describe the steps to install postfix from the source code.

Suppose you have copied **postfix-2.2.10.tar.gz** in the **/usr/local/src** directory. As the initial step you have to unzip and then extract the files from the tar bundle.

#### [[root@three](mailto:root@three) src]# gzip -d postfix-2.2.10.tar.gz

It will extract the files and then you have to use the following command to extract the files from the tar bundle.

#### $[root@three$  $[root@three$  src]# tar -xf postfix-2.2.10.tar

Then change into the **postfix-2.2.10** directory.

#### $[root@three$  $[root@three$  src]# cd postfix-2.2.10

Then execute the following command.

#### [[root@three](mailto:root@three) postfix-2.2.10]# make

Before installing postfix you have to find where the sendmail resides and rename it because otherwise postfix will replace it.

#### [[root@three](mailto:root@three) postfix-2.2.10]# whereis sendmail

Suppose the location of send mail is /usr/sbin/. Then rename it.

#### [[root@three](mailto:root@three) postfix-2.2.10]# mv /usr/sbin/sendmail /usr/sbin/sendmail.orig

In the same manner rename the existing mailq and newaliases.

 $[root@three" postfix-2.2.10]$  $[root@three" postfix-2.2.10]$  $[root@three" postfix-2.2.10]$ # whereis mailq [[root@three](mailto:root@three) postfix2.2.10]# mv /usr/bin/mailq /usr/bin/mailq.orig  $[root@three$  $[root@three$  postfix-2.2.10]# whereis newaliases  $\lceil \text{root} \mathcal{Q} \rceil$  here post fix-2.2.10]  $\#$  mv /usr/bin/newaliases /usr/bin/newaliases.orig

Then you have to create an user account named **postfix** and a group account named postdrop that will own postfix.

# $[root@three~postfix-2.2.10]$  $[root@three~postfix-2.2.10]$  $[root@three~postfix-2.2.10]$ #useradd postfix –u 2001  $\lceil \text{root} \mathcal{Q} \rceil$  three postfix-2.2.10]#groupadd postdrop –g 2002

After those steps execute the following command while being in the **postfix-2.2.10** directory.

#### $[root@three$  $[root@three$  postfix-2.2.10]# make install

This step will complete the installation. The following section will guide you on how to create virtual accounts in maildir format.

In this document the virtual domains will be ceygate.com and ceylonlinux.com. Hence you have to edit the occurrences of those names with the virtual domains of your system. Maildir uses directories to store the mails. Suppose you are having two separate users named suranga in both ceylonlinux.com and ceygate.com. Then you have to have directories for them inside the relevant domain directory.

First create a base directory to carry the domain directories. [[root@three](mailto:root@three) postfix-2.2.10]#mkdir /usr/local/vmail

Then create the base directories inside the **vmail** directory

[[root@three](mailto:root@three) postfix-2.2.10]#cd /usr/local/vmail [[root@three](mailto:root@three) vmail]#mkdir ceygate.com

#### [[root@three](mailto:root@three) vmail]#mkdir ceylonlinux.com

Then make directories for the users inside each domain directory. [[root@three](mailto:root@three) ceygate.com]#mkdir suranga [[root@three](mailto:root@three) ceylonlinux.com]#mkdir suranga

In maildirs you need to have three specific subdirectories inside the user's directory. [[root@three](mailto:root@three) ceygate.com]#cd suranga [[root@three](mailto:root@three) suranga]#mkdir new [[root@three](mailto:root@three) suranga]#mkdir cur [[root@three](mailto:root@three) suranga]#mkdir tmp

[[root@three](mailto:root@three) ceylonlinux.com]#cd suranga [[root@three](mailto:root@three) suranga]#mkdir new [[root@three](mailto:root@three) suranga]#mkdir cur [[root@three](mailto:root@three) suranga]#mkdir tmp

These mail directories have to be owned by a user and a group. Create that user account and the group account.

 $[root@three$  $[root@three$  ~]#useradd vmail –u 1003 [[root@three](mailto:root@three) ~]#groupadd vmail –u 1005

Then change the ownership of the mail directories to those user and group accounts. [[root@three](mailto:root@three) ~]#chown vmail /usr/local/vmail

These mail directories should have read and write permissions. Hence give those permissions.

[[root@three](mailto:root@three) ~]#chmod 777 /usr/local/vmail/ceylonlinux.com/suranga/\* [[root@three](mailto:root@three) ~]#chmod 777 /usr/local/vmail/ceygate.com/suranga/\*

Then edit the configuration file.

 $[root@three~postfix-2.2.10]$  $[root@three~postfix-2.2.10]$  $[root@three~postfix-2.2.10]$ #postconf –e " virtual\_mailbox\_domains = ceylonlinux.com, ceygate.com"

This will add an entry about the virtual domains to the configuration file.

#### $[root@three$  $[root@three$  postfix-2.2.10]#postconf –e " virtual\_mailbox\_base = /usr/local/vmail"

The above command will specify the base mail directory.

# $[root@three~postfix-2.2.10]$  $[root@three~postfix-2.2.10]$  $[root@three~postfix-2.2.10]$ #postconf –e " virtual\_mailbox\_maps = hash : /etc/postfix/virtual1"

The above command is used to specify the file that will be referred when delivering the mails.

Then you have to create the /etc/postfix/virtual1 file and insert the mail account details there.

[[root@three](mailto:root@three) ~]#vim /etc/postfix/virtual1

Insert the following lines in the virtual1 file

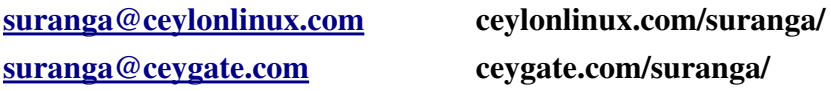

Then specify the vmail user and the group.

# $[root@three~postfix-2.2.10]$  $[root@three~postfix-2.2.10]$  $[root@three~postfix-2.2.10]$ #postconf –e " virtual\_uid\_maps = static : 1003"  $[root@three]$  $[root@three]$  $[root@three]$  postfix-2.2.10]#postconf –e " virtual\_gid\_maps = static : 1005"

Then you have to convert the text file virtual1 to a database file.

#### [[root@three](mailto:root@three) postfix-2.2.10]#postmap /etc/postfix/virtual1

After performing all those steps you can start postfix.

 $[root@three$  $[root@three$  postfix-2.2.10]#postfix start

If you make any changes to the configuration file you have to reload postfix.

## [[root@three](mailto:root@three) postfix-2.2.10]#postfix reload

To stop postfix

[[root@three](mailto:root@three) postfix-2.2.10]#postfix stop

#### Here is our main.cf for virtual accounts in postfix

# Global Postfix configuration file. This file lists only a subset

# of all 300+ parameters. See the postconf(5) manual page for a

# complete list.

#

# The general format of each line is: parameter = value. Lines

# that begin with whitespace continue the previous line. A value can

# contain references to other \$names or \${name}s.

#

# NOTE CHANGE NO MORE THAN 23 PARAMETERS AT A TIME, AND TEST IF

# POSTFIX STILL WORKS AFTER EVERY CHANGE.

#### # SOFT BOUNCE

#

# The soft\_bounce parameter provides a limited safety net for

# testing. When soft bounce is enabled, mail will remain queued that

# would otherwise bounce. This parameter disables locally-generated

# bounces, and prevents the SMTP server from rejecting mail permanently

# (by changing 5xx replies into 4xx replies). However, soft\_bounce

# is no cure for address rewriting mistakes or mail routing mistakes.

#

#soft bounce  $=$  no

## # LOCAL PATHNAME INFORMATION

#

# The queue\_directory specifies the location of the Postfix queue.

```
# This is also the root directory of Postfix daemons that run chrooted.
# See the files in examples/chroot-setup for setting up Postfix chroot
# environments on different UNIX systems.
```

```
#
queue_directory = /var/spool/postfix
```
# The command\_directory parameter specifies the location of all # postXXX commands.

```
#
```
command\_directory = /usr/sbin

# The daemon\_directory parameter specifies the location of all Postfix

```
# daemon programs (i.e. programs listed in the master.cf file). This
```

```
# directory must be owned by root.
```

```
#
```

```
daemon_directory = /usr/libexec/postfix
```
# # QUEUE AND PROCESS OWNERSHIP

```
#
```
# The mail\_owner parameter specifies the owner of the Postfix queue

```
# and of most Postfix daemon processes.  Specify the name of a user
```

```
# account THAT DOES NOT SHARE ITS USER OR GROUP ID WITH OTHER
ACCOUNTS
```

```
# AND THAT OWNS NO OTHER FILES OR PROCESSES ON THE SYSTEM.  In
# particular, don't specify nobody or daemon. PLEASE USE A DEDICATED
# USER.
```

```
#
```

```
mail_owner = postfix
```
# The default\_privs parameter specifies the default rights used by

# the local delivery agent for delivery to external file or command.

```
# These rights are used in the absence of a recipient user context.
```
# DO NOT SPECIFY A PRIVILEGED USER OR THE POSTFIX OWNER.

```
#
```

```
#default_privs = nobody
```
# # INTERNET HOST AND DOMAIN NAMES

# The myhostname parameter specifies the internet hostname of this # mail system. The default is to use the fully-qualified domain name # from gethostname(). \$myhostname is used as a default value for many # other configuration parameters.

```
myhostname = three.ceylonlinux.com
#myhostname = virtual.domain.tld
```
# The mydomain parameter specifies the local internet domain name.

# The default is to use \$myhostname minus the first component.

# \$mydomain is used as a default value for many other configuration

# parameters.

```
#
```
#

#

```
mydomain = ceylonlinux.com
```
#### # SENDING MAIL

#### #

# The myorigin parameter specifies the domain that locally-posted # mail appears to come from. The default is to append \$myhostname, # which is fine for small sites. If you run a domain with multiple # machines, you should (1) change this to \$mydomain and (2) set up # a domain-wide alias database that aliases each user to # user@that.users.mailhost.

#### #

# For the sake of consistency between sender and recipient addresses, # myorigin also specifies the default domain name that is appended # to recipient addresses that have no @domain part.

#### #

myorigin = \$myhostname myorigin = \$mydomain

## # RECEIVING MAIL

# The inet\_interfaces parameter specifies the network interface # addresses that this mail system receives mail on. By default, # the software claims all active interfaces on the machine. The

# parameter also controls delivery of mail to user@[ip.address]. # # See also the proxy\_interfaces parameter, for network addresses that # are forwarded to us via a proxy or network address translator. # # Note: you need to stop/start Postfix when this parameter changes. # #inet interfaces  $=$  all #mydestination = \$myhostname, localhost.\$mydomain, localhost, \$mydomain #mydestination = ceylonlinux.com,ceygate.com

```
#inet_interfaces = $myhostname
#inet_interfaces = $myhostname, localhost
#virtual_mailbox_domains = ceylonlinux.com,ceygate.com
virtual_mailbox_base = /usr/local/vmail
virtual_mailbox_maps = hash:/etc/postfix/virtual1
virtual_uid_maps = static:1003
virtual_gid_maps = static:1005
#virtual_alias_domains  = ceylonlinux.com, ceygate.com
#virtual_alias_maps = hash:/etc/postfix/virtual_alias
```
# The proxy\_interfaces parameter specifies the network interface # addresses that this mail system receives mail on by way of a # proxy or network address translation unit. This setting extends # the address list specified with the inet\_interfaces parameter. #

# You must specify your proxy/NAT addresses when your system is a # backup MX host for other domains, otherwise mail delivery loops # will happen when the primary MX host is down.

```
#
#proxy_interfaces =\#proxy_interfaces = 1.2.3.4
```
# The mydestination parameter specifies the list of domains that this # machine considers itself the final destination for.

#

# These domains are routed to the delivery agent specified with the

# local\_transport parameter setting. By default, that is the UNIX # compatible delivery agent that lookups all recipients in /etc/passwd # and /etc/aliases or their equivalent. # # The default is \$myhostname + localhost.\$mydomain. On a mail domain # gateway, you should also include \$mydomain. # # Do not specify the names of virtual domains those domains are # specified elsewhere (see VIRTUAL\_README). # # Do not specify the names of domains that this machine is backup MX # host for. Specify those names via the relay\_domains settings for # the SMTP server, or use permit\_mx\_backup if you are lazy (see # STANDARD\_CONFIGURATION\_README). # # The local machine is always the final destination for mail addressed # to user@[the.net.work.address] of an interface that the mail system # receives mail on (see the inet\_interfaces parameter). # # Specify a list of host or domain names, /file/name or type:table # patterns, separated by commas and/or whitespace. A /file/name # pattern is replaced by its contents; a type:table is matched when # a name matches a lookup key (the right-hand side is ignored). # Continue long lines by starting the next line with whitespace. # # See also below, section "REJECTING MAIL FOR UNKNOWN LOCAL USERS". # #mydestination = \$myhostname, localhost.\$mydomain, localhost #mydestination = \$myhostname, localhost.\$mydomain, localhost, \$mydomain #mydestination = ceylonlinux.com,ceygate.com #mydestination = \$myhostname, localhost.\$mydomain, localhost, \$mydomain, # mail.\$mydomain, www.\$mydomain, ftp.\$mydomain # REJECTING MAIL FOR UNKNOWN LOCAL USERS # # The local recipient maps parameter specifies optional lookup tables # with all names or addresses of users that are local with respect

# to \$mydestination, \$inet\_interfaces or \$proxy\_interfaces. # # If this parameter is defined, then the SMTP server will reject # mail for unknown local users. This parameter is defined by default. # # To turn off local recipient checking in the SMTP server, specify # local\_recipient\_maps = (i.e. empty). # # The default setting assumes that you use the default Postfix local # delivery agent for local delivery. You need to update the # local\_recipient\_maps setting if: # # You define \$mydestination domain recipients in files other than # /etc/passwd, /etc/aliases, or the \$virtual\_alias\_maps files. # For example, you define \$mydestination domain recipients in # the \$virtual\_mailbox\_maps files. # # - You redefine the local delivery agent in master.cf. # # - You redefine the "local\_transport" setting in main.cf. # # You use the "luser\_relay", "mailbox\_transport", or "fallback\_transport" # feature of the Postfix local delivery agent (see local(8)). # # Details are described in the LOCAL\_RECIPIENT\_README file. # # Beware: if the Postfix SMTP server runs chrooted, you probably have # to access the passwd file via the proxymap service, in order to # overcome chroot restrictions. The alternative, having a copy of # the system passwd file in the chroot jail is just not practical. # # The right-hand side of the lookup tables is conveniently ignored. # In the left-hand side, specify a bare username, an @domain.tld # wild-card, or specify a user@domain.tld address. # #local recipient maps = unix:passwd.byname \$alias maps # $local$  recipient maps = proxy:unix:passwd.byname \$alias maps

#local\_recipient\_maps =

# The unknown\_local\_recipient\_reject\_code specifies the SMTP server # response code when a recipient domain matches \$mydestination or # \${proxy,inet}\_interfaces, while \$local\_recipient\_maps is nonempty # and the recipient address or address local-part is not found. # # The default setting is 550 (reject mail) but it is safer to start # with 450 (try again later) until you are certain that your # local\_recipient\_maps settings are OK. # unknown\_local\_recipient\_reject\_code = 550

# TRUST AND RELAY CONTROL

# The mynetworks parameter specifies the list of "trusted" SMTP # clients that have more privileges than "strangers".

#

# In particular, "trusted" SMTP clients are allowed to relay mail # through Postfix. See the smtpd\_recipient\_restrictions parameter  $#$  in postconf(5).

#

# You can specify the list of "trusted" network addresses by hand # or you can let Postfix do it for you (which is the default).

#

# By default (mynetworks\_style = subnet), Postfix "trusts" SMTP

# clients in the same IP subnetworks as the local machine.

# On Linux, this does works correctly only with interfaces specified

# with the "ifconfig" command.

#

# Specify "mynetworks\_style = class" when Postfix should "trust" SMTP

# clients in the same IP class A/B/C networks as the local machine.

# Don't do this with a dialup site - it would cause Postfix to "trust"

# your entire provider's network. Instead, specify an explicit

# mynetworks list by hand, as described below.

#

# Specify "mynetworks\_style = host" when Postfix should "trust"

```
# only the local machine.
# 
#mynetworks_style = class
#mynetworks style = subnet
#mynetworks_style = host
```
# Alternatively, you can specify the mynetworks list by hand, in # which case Postfix ignores the mynetworks\_style setting. # # Specify an explicit list of network/netmask patterns, where the # mask specifies the number of bits in the network part of a host # address.

```
#
```
# You can also specify the absolute pathname of a pattern file instead # of listing the patterns here. Specify type:table for table-based lookups # (the value on the table right-hand side is not used). #

```
#mynetworks = 192.168.101.3/24, 127.0.0.0/8
#mynetworks = $config_directory/mynetworks
#mynetworks = hash:/etc/postfix/network_table
```

```
# The relay_domains parameter restricts what destinations this system will
# relay mail to.  See the smtpd_recipient_restrictions description in
# postconf(5) for detailed information.
```

```
#
```
# By default, Postfix relays mail

# from "trusted" clients (IP address matches \$mynetworks) to any destination,

# from "untrusted" clients to destinations that match \$relay\_domains or

# subdomains thereof, except addresses with sender-specified routing.

# The default relay\_domains value is \$mydestination.

#

# In addition to the above, the Postfix SMTP server by default accepts mail # that Postfix is final destination for:

# - destinations that match \$inet interfaces or \$proxy interfaces,

# destinations that match \$mydestination

# destinations that match \$virtual\_alias\_domains,

# - destinations that match \$virtual\_mailbox\_domains.

# These destinations do not need to be listed in \$relay\_domains. #

# Specify a list of hosts or domains, /file/name patterns or type:name

# lookup tables, separated by commas and/or whitespace. Continue

# long lines by starting the next line with whitespace. A file name

# is replaced by its contents; a type: name table is matched when a

# (parent) domain appears as lookup key.

#

# NOTE: Postfix will not automatically forward mail for domains that # list this system as their primary or backup MX host. See the # permit\_mx\_backup restriction description in postconf(5).

#

```
#relay_domains = $mydestination
```
# # INTERNET OR INTRANET

# The relayhost parameter specifies the default host to send mail to # when no entry is matched in the optional transport(5) table. When # no relayhost is given, mail is routed directly to the destination.

#

# On an intranet, specify the organizational domain name. If your # internal DNS uses no MX records, specify the name of the intranet # gateway host instead.

#

# In the case of SMTP, specify a domain, host, host:port, [host]:port, # [address] or [address]:port; the form [host] turns off MX lookups.

#

# If you're connected via UUCP, see also the default\_transport parameter. #

```
#relayhost = $mydomain
#relayhost = [gateway.my.domain]
#relayhost = [mailserver.isp.tld]
```
 $#$ relayhost = uucphost

```
#relayhost = [an.ip.add.ress]
```
# # REJECTING UNKNOWN RELAY USERS

# The relay\_recipient\_maps parameter specifies optional lookup tables # with all addresses in the domains that match \$relay\_domains. #

# If this parameter is defined, then the SMTP server will reject # mail for unknown relay users. This feature is off by default. #

# The right-hand side of the lookup tables is conveniently ignored. # In the left-hand side, specify an @domain.tld wild-card, or specify # a user@domain.tld address.

#

#relay\_recipient\_maps = hash:/etc/postfix/relay\_recipients

# INPUT RATE CONTROL

#

# The in\_flow\_delay configuration parameter implements mail input # flow control. This feature is turned on by default, although it # still needs further development (it's disabled on SCO UNIX due # to an SCO bug).

#

# A Postfix process will pause for \$in\_flow\_delay seconds before # accepting a new message, when the message arrival rate exceeds the # message delivery rate. With the default 100 SMTP server process # limit, this limits the mail inflow to 100 messages a second more # than the number of messages delivered per second.

#

# Specify 0 to disable the feature. Valid delays are 0..10.

#

 $\#$ in\_flow\_delay = 1s

## # ADDRESS REWRITING

#

# The ADDRESS\_REWRITING\_README document gives information about # address masquerading or other forms of address rewriting including # username>Firstname.Lastname mapping.

# ADDRESS REDIRECTION (VIRTUAL DOMAIN)

# The VIRTUAL\_README document gives information about the many forms # of domain hosting that Postfix supports.

#### # "USER HAS MOVED" BOUNCE MESSAGES

#

# See the discussion in the ADDRESS\_REWRITING\_README document.

#### # TRANSPORT MAP

#

# See the discussion in the ADDRESS\_REWRITING\_README document.

#### # ALIAS DATABASE

#

# The alias\_maps parameter specifies the list of alias databases used # by the local delivery agent. The default list is system dependent.

#

# On systems with NIS, the default is to search the local alias # database, then the NIS alias database. See aliases(5) for syntax # details.

#

# If you change the alias database, run "postalias /etc/aliases" (or # wherever your system stores the mail alias file), or simply run

# "newaliases" to build the necessary DBM or DB file.

#

# It will take a minute or so before changes become visible. Use # "postfix reload" to eliminate the delay.

#

#alias\_maps = dbm:/etc/aliases #alias\_maps = hash:/etc/aliases

#alias\_maps = hash:/etc/aliases, nis:mail.aliases

#alias\_maps = netinfo:/aliases

# The alias\_database parameter specifies the alias database(s) that

# are built with "newaliases" or "sendmail -bi". This is a separate

# configuration parameter, because alias\_maps (see above) may specify

# tables that are not necessarily all under control by Postfix.

#alias\_database = dbm:/etc/aliases

#alias\_database = dbm:/etc/mail/aliases

#alias\_database = hash:/etc/aliases

#alias\_database = hash:/etc/aliases, hash:/opt/majordomo/aliases

# ADDRESS EXTENSIONS (e.g., user+foo)

## #

# The recipient\_delimiter parameter specifies the separator between # user names and address extensions (user+foo). See canonical(5),  $# local(8)$ , relocated(5) and virtual(5) for the effects this has on # aliases, canonical, virtual, relocated and .forward file lookups. # Basically, the software tries user+foo and .forward+foo before # trying user and .forward. #

#recipient\_delimiter  $= +$ 

# # DELIVERY TO MAILBOX

#

# The home\_mailbox parameter specifies the optional pathname of a # mailbox file relative to a user's home directory. The default # mailbox file is /var/spool/mail/user or /var/mail/user. Specify # "Maildir/" for qmail-style delivery (the / is required). #  $#home$  mailbox = Mailbox #home  $mailbox = Maildir/$ 

# The mail\_spool\_directory parameter specifies the directory where # UNIX-style mailboxes are kept. The default setting depends on the # system type.

```
#
#mail_spool_directory = /var/mail
#mail_spool_directory = /var/spool/mail
```
# The mailbox\_command parameter specifies the optional external

# command to use instead of mailbox delivery. The command is run as

# the recipient with proper HOME, SHELL and LOGNAME environment settings.

# Exception: delivery for root is done as \$default\_user.

#

# Other environment variables of interest: USER (recipient username), # EXTENSION (address extension), DOMAIN (domain part of address), # and LOCAL (the address localpart). # # Unlike other Postfix configuration parameters, the mailbox\_command # parameter is not subjected to \$parameter substitutions. This is to # make it easier to specify shell syntax (see example below). # # Avoid shell meta characters because they will force Postfix to run # an expensive shell process. Procmail alone is expensive enough. # # IF YOU USE THIS TO DELIVER MAIL SYSTEM-WIDE, YOU MUST SET UP AN # ALIAS THAT FORWARDS MAIL FOR ROOT TO A REAL USER. # #mailbox\_command = /some/where/procmail #mailbox\_command = /some/where/procmail -a "\$EXTENSION" # The mailbox\_transport specifies the optional transport in master.cf

# to use after processing aliases and .forward files. This parameter # has precedence over the mailbox\_command, fallback\_transport and # luser\_relay parameters.

#

# Specify a string of the form transport:nexthop, where transport is # the name of a mail delivery transport defined in master.cf. The # :nexthop part is optional. For more details see the sample transport # configuration file.

#

# NOTE: if you use this feature for accounts not in the UNIX password # file, then you must update the "local\_recipient\_maps" setting in # the main.cf file, otherwise the SMTP server will reject mail for # non-UNIX accounts with "User unknown in local recipient table". #

#mailbox\_transport = lmtp:unix:/file/name #mailbox\_transport = cyrus

# The fallback\_transport specifies the optional transport in master.cf

# to use for recipients that are not found in the UNIX passwd database. # This parameter has precedence over the luser\_relay parameter. # # Specify a string of the form transport:nexthop, where transport is # the name of a mail delivery transport defined in master.cf. The # :nexthop part is optional. For more details see the sample transport # configuration file. # # NOTE: if you use this feature for accounts not in the UNIX password # file, then you must update the "local\_recipient\_maps" setting in # the main.cf file, otherwise the SMTP server will reject mail for # non-UNIX accounts with "User unknown in local recipient table". # #fallback\_transport = lmtp:unix:/file/name #fallback\_transport = cyrus #fallback\_transport =

# The luser\_relay parameter specifies an optional destination address # for unknown recipients. By default, mail for unknown@\$mydestination, # unknown@[\$inet\_interfaces] or unknown@[\$proxy\_interfaces] is returned # as undeliverable.

```
#
```
# The following expansions are done on luser\_relay: \$user (recipient # username), \$shell (recipient shell), \$home (recipient home directory), # \$recipient (full recipient address), \$extension (recipient address # extension), \$domain (recipient domain), \$local (entire recipient # localpart), \$recipient\_delimiter. Specify \${name?value} or # \${name:value} to expand value only when \$name does (does not) exist. # # luser\_relay works only for the default Postfix local delivery agent.

#

# NOTE: if you use this feature for accounts not in the UNIX password # file, then you must specify "local\_recipient\_maps =" (i.e. empty) in # the main.cf file, otherwise the SMTP server will reject mail for # non-UNIX accounts with "User unknown in local recipient table". #

```
#luser_relay = \text{Suser@other}.host
```
#luser\_relay = \$local@other.host #luser\_relay = admin+\$local

```
# JUNK MAIL CONTROLS
```
# # The controls listed here are only a very small subset. The file # SMTPD\_ACCESS\_README provides an overview.

# The header\_checks parameter specifies an optional table with patterns # that each logical message header is matched against, including # headers that span multiple physical lines.

#

# By default, these patterns also apply to MIME headers and to the

# headers of attached messages. With older Postfix versions, MIME and # attached message headers were treated as body text.

#

# For details, see "man header\_checks".

#

#header\_checks = regexp:/etc/postfix/header\_checks

#### # FAST ETRN SERVICE

#

# Postfix maintains per-destination logfiles with information about

# deferred mail, so that mail can be flushed quickly with the SMTP

# "ETRN domain.tld" command, or by executing "sendmail -qRdomain.tld".

# See the ETRN\_README document for a detailed description.

#

# The fast\_flush\_domains parameter controls what destinations are # eligible for this service. By default, they are all domains that

# this server is willing to relay mail to.

#

```
#fast_flush_domains = $relay_domains
```
## # SHOW SOFTWARE VERSION OR NOT

#

# The smtpd\_banner parameter specifies the text that follows the 220 # code in the SMTP server's greeting banner. Some people like to see

# the mail version advertised. By default, Postfix shows no version. # # You MUST specify \$myhostname at the start of the text. That is an # RFC requirement. Postfix itself does not care. # #smtpd\_banner = \$myhostname ESMTP \$mail\_name #smtpd\_banner = \$myhostname ESMTP \$mail\_name (\$mail\_version)

#### # PARALLEL DELIVERY TO THE SAME DESTINATION

#

# How many parallel deliveries to the same user or domain? With local # delivery, it does not make sense to do massively parallel delivery # to the same user, because mailbox updates must happen sequentially, # and expensive pipelines in .forward files can cause disasters when # too many are run at the same time. With SMTP deliveries, 10 # simultaneous connections to the same domain could be sufficient to # raise eyebrows.

#

# Each message delivery transport has its XXX\_destination\_concurrency\_limit # parameter. The default is \$default\_destination\_concurrency\_limit for # most delivery transports. For the local delivery agent the default is 2.

#local\_destination\_concurrency\_limit = 2 #default\_destination\_concurrency\_limit = 20

#### # DEBUGGING CONTROL

## #

# The debug\_peer\_level parameter specifies the increment in verbose # logging level when an SMTP client or server host name or address # matches a pattern in the debug\_peer\_list parameter.

## #

 $debug\_peer\_level = 2$ 

# The debug peer list parameter specifies an optional list of domain # or network patterns, /file/name patterns or type:name tables. When # an SMTP client or server host name or address matches a pattern, # increase the verbose logging level by the amount specified in the

```
# debug_peer_level parameter.
#
\text{\#delay\_peer\_list} = 127.0.0.1#debug_peer_list = some.domain
```
# The debugger\_command specifies the external command that is executed # when a Postfix daemon program is run with the -D option. # # Use "command .. & sleep 5" so that the debugger can attach before

# the process marches on. If you use an X-based debugger, be sure to # set up your XAUTHORITY environment variable before starting Postfix. #

```
debugger_command =
```
 PATH=/bin:/usr/bin:/usr/local/bin:/usr/X11R6/bin xxgdb \$daemon\_directory/\$process\_name \$process\_id & sleep 5

# If you can't use X, use this to capture the call stack when a

# daemon crashes. The result is in a file in the configuration

# directory, and is named after the process name and the process ID.

#

# debugger\_command =

# PATH=/bin:/usr/bin:/usr/local/bin; export PATH; (echo cont;

# echo where) | gdb \$daemon\_directory/\$process\_name \$process\_id 2>&1

# >\$config\_directory/\$process\_name.\$process\_id.log & sleep 5

#

# Another possibility is to run gdb under a detached screen session.

# To attach to the screen sesssion, su root and run "screen -r

```
# <id_string>" where <id_string> uniquely matches one of the detached
```

```
# sessions (from "screen -list").
```
#

```
# debugger_command =
```
- # PATH=/bin:/usr/bin:/sbin:/usr/sbin; export PATH; screen
- # dmS \$process\_name gdb \$daemon\_directory/\$process\_name
- $\#$  \$process id & sleep 1

# # INSTALLTIME CONFIGURATION INFORMATION

```
# The following parameters are used when installing a new Postfix version.
# 
# sendmail_path: The full pathname of the Postfix sendmail command.
# This is the Sendmail-compatible mail posting interface.
# 
sendmail_path = /usr/sbin/sendmail
# newaliases_path: The full pathname of the Postfix newaliases command.
# This is the Sendmail-compatible command to build alias databases.
#
newaliases_path = /usr/bin/newaliases
# mailq_path: The full pathname of the Postfix mailq command.  This
# is the Sendmail-compatible mail queue listing command.
# 
mailq<sub>_p</sub>ath = /usr/bin/mailq
# setgid_group: The group for mail submission and queue management
# commands.  This must be a group name with a numerical group ID that
# is not shared with other accounts, not even with the Postfix account.
#
setgid_group = postdrop
# html_directory: The location of the Postfix HTML documentation.
#
html_directory = no
# manpage_directory: The location of the Postfix on-line manual pages.
#
manpage_directory = /usr/local/man
# sample_directory: The location of the Postfix sample configuration files.
# This parameter is obsolete as of Postfix 2.1.
#
sample_directory = /etc/postfix
# readme_directory: The location of the Postfix README files.
```
# readme\_directory = no virtual\_mailbox\_domains = ceylonlinux.com,ceygate.com

Postfix with Virtual Mail Accounts with Dovecot ( coming soon ....)

=====================================